# **Microsoft MTA 98-363 Exam**

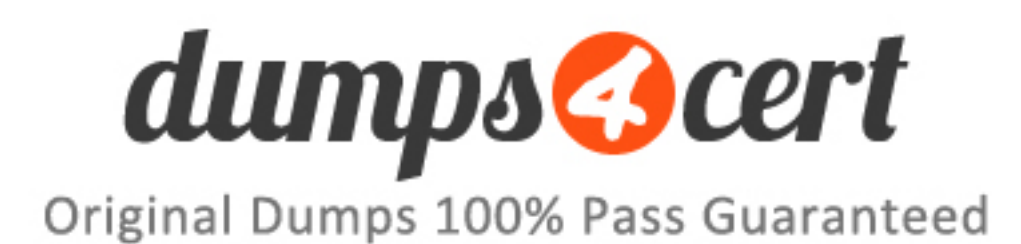

**Vendor:Microsoft**

**Exam Code: 98-363**

**Exam Name: Web Development Fundamentals**

## **QUESTION 1**

When configuring a Windows Communication Foundation (WCF) client, where do you define the URL for the WCF service?

- A. In the registry on the client computer
- B. In the Global.asax file
- C. In the <endpoint> element in the configuration file
- D. In the <br/>binding> element in the configuration file

#### **Correct Answer: C**

#### **QUESTION 2**

When a Web site is created, IIS:

- A. will place the Web site in the first application pool listed alphabetically on the drop-down list in IIS.
- B. will place the Web site in DefaultAppPool.
- C. will not place the Web site in an application pool.
- D. will prompt the administrator to create a new application pool or to select an existing one.

#### **Correct Answer: B**

#### **QUESTION 3**

Which property of the SqlDataSource control includes the name of the database and other parameters needed to establish the connection?

- A. ConnectionString
- B. SelectCommand
- C. GridView
- D. SelectParameters

## **Correct Answer: A**

#### **QUESTION 4**

Which statement appends the text "User not authenticated" to the trace log or the page using red text?

A. Trace.Warn("User not authenticated");

- B. Response.Write("User not authenticated");
- C. Debug.Write("User not authenticated");
- D. Trace.Write("User not authenticated");

## **Correct Answer: A**

## **QUESTION 5**

Building a Web application using a Release mode configuration:

- A. compiles the code and optimizes it for processing.
- B. prevents changes to the Web.config file.
- C. prevents changes to the source code files.
- D. publishes the application to a remote server.

#### **Correct Answer: A**

## **QUESTION 6**

Which statement about Asynchronous JavaScript and XML (AJAX) partial-page updates is true?

- A. An UpdateProgress control is necessary for partial-page updates.
- B. The Timer control can only update a single UpdatePanel control.
- C. A ScriptManager control is not necessary for partial-page updates.
- D. An UpdatePanel control enables a part of your page for partial-page updates.

#### **Correct Answer: D**

## **QUESTION 7**

You are creating a Windows Communication Foundation (WCF) service. You write the interface shown in the exhibit. Which attribute should decorate the function?

public interface StockTracker ₹ double GetStockPrice(string Code); ∤

- A. WebMethod
- B. OperationContract
- C. ServiceContract
- D. Serializable

## **Correct Answer: B QUESTION 8**

The following XML contains an error.

<PriceConstraint type="sale">Sale < Regular</PriceConstraint>

How could you correct it?

- A. Enclose Sale < Regular in double-quotes.
- B. Enclose the < in double quotes.
- C. Enclose Sale < Regular in single-quotes.
- D. Replace the < with an escape character sequence.

#### **Correct Answer: D**

## **QUESTION 9**

You include the following markup in your Web.config file:

<authorization> <allow users="?" />

</authorization>

Which users are allowed access?

## A. No users

- B. Anonymous users
- C. All users who have cookies disabled
- D. No anonymous users

#### **Correct Answer: B**

#### **QUESTION 10**

To successfully call a Web service in a Web application, you should:

- A. ensure that port 80 is opened on the firewall.
- B. ensure that port 443 is opened on the firewall.
- C. ensure that port 21 is opened on the firewall.
- D. ensure that port 25 is opened on the firewall.

## **Correct Answer: A**